## **Fire Brush Download Photoshop |TOP|**

Cracking Adobe Photoshop is not as straightforward as installing it. It requires a few steps to bypass the security measures that are in place. First, you must obtain a cracked version of the software from a trusted source. Once you have downloaded the cracked version, you must disable all security measures, such as antivirus and firewall protection. After this, you must open the crack file and follow the instructions on how to patch the software. Once the patching process is complete, the software is cracked and ready to use.

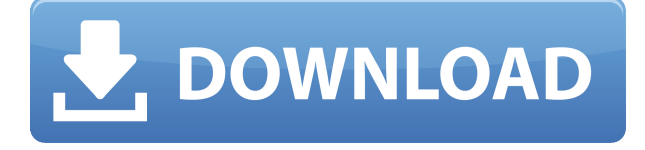

And then you can easily share the file with coworkers and clients. They can view the changes as they make them, and comment on them, which highlights how useful the platform is in real-time collaboration. As we've said before, one of the best things about the iPad Pro is that it makes it possible for you to do more work on the go. A great example is when you can edit and comment in real time, all while not requiring a connection to the internet. These new features are perfect for artists and would-be artists who often work connected and on the go. Keep talking innovation, and we'll keep working to continue bringing it to the iPad. We're working on a few things right now that I'm hoping will change the game, and I look forward to showing them off when the time is right. Ready for the debut? Scan, sketch, and then share. This is one of the first apps that takes advantage of the iPad Pro's cameras, allowing one to take a photo, sketch a quick illustration, and then share the finished work with friends or colleagues. Sketch is a great example of the power of the Apple Pencil on the iPad Pro. It's a fun and intuitive art app that looks pretty slick and is a great example of why the new AirDrop function on the iPad itself is even more appealing. You can also export the sketched image to make it an image file, which can be shared with your board, or imported into a vector program. If you're looking for a creative tool that's fun and easy to use, Photoshop Sketch is certainly deserving of a look.

## **Photoshop 2022 (Version 23.1.1) License Keygen 2023**

Before you can get started on your picture editing, you'll need to know where to locate this program. Currently, the typist of Adobe Photoshop is in Adobe Creative Cloud, which is a subscription-based online service. This means you'll need to have an active subscription through a computer store and service provider such as your ISP, cable, or wireless. A brief introduction to the fundamentals of Photoshop is necessary to master this powerful software program. Before you can begin editing the picture, you have to open an image in Photoshop. You will not need a design program, as the editing is done in the computer. We'll be taking a deeper look after this brief introduction, so keep reading if you'd like to learn more about Photoshop. The Photoshop Software Licensing Agreement is not included in our download. *Glossary*s are interactive jargon-heavy documents explaining terms specific to your field. For most glossaries, once a term is picked, it'll expand into a list of other related terms and definitions. *After the jump, you'll learn what these glossaries can do and how your business can benefit from them.* **What Is an Image Enhancement Glossary?** An **image enhancement glossary** is a typesetter's bible. If you're a hobbyist or professional who works with design elements for print materials, you might have heard of the Virtual Glossary or Virtual Glossary . These resources are a repository of all the design terms you'll need when you get to production. But are you looking to learn the print industry jargon, have it at your fingertips, and search for it whenever you need it? e3d0a04c9c

## **Download Photoshop 2022 (Version 23.1.1)Activation Code With Keygen Keygen For (LifeTime) 2022**

Photoshop has always been a great tool for graphic design tools. The new features are going to add great improvements to Photoshop's already great interface. The new features include improved ambient sound control, improved batch exporting, new crop and resize tools, a new stencil mask feature, high-quality text and formula editing and new improvments to the view tools. Adobe Photoshop is the industry standardfor editing raster image formats such as JPEG, TIFF, and GIF, among others. It also has a wide range of tools to import, crop, adjust, enhance, manipulate, and create new images. You can even auto-fix common image problems with built-in image retouching tools. The new figure mode and canvas mode introduced in the 2017 release of Photoshop are completely new to people who have not developed in this area. These innovations have made it easier for people to focus on the content of a photo instead of getting stuck in the details. Meanwhile, layers may be placed on the same canvas. The figure and canvas modes are available at the top of the Layers panel. If you activate Figure or Canvas mode, Photoshop will automatically create a new horizontal canvas. Now choose Canvas mode and then choose Close All Layers to leave the Layers panel open, and click Ctrl+N or Shift+Ctrl+N on the keyboard to create a new rasterbased image file. When the new file is added, an icon should appear in the lower right corner of the desktop. After the picture has been loaded, it can be named and optional border lines can be added. Then you can turn the new image into an actual figure. I am going to teach you a workflow for creating new figures in Photoshop. This workflow is very simple and takes only a few minutes.

paint splatter brush free download photoshop mosque brush photoshop free download brush stroke download photoshop vintage brush set photoshop free download dispersion brush photoshop free download dot brush photoshop free download brush vintage download photoshop cloud brush photoshop cc free download download smudge brush for photoshop cc offline photoshop free download

Apple announced on Tuesday, September 24th, 2019, that it will support the Mac App Store as a distribution channel for application updates, software and content updates for more than 500 software applications available on its App Store. Today, the launch of Mac App Store will begin to add selected applications which updated to the Mac App Store in the future, and all Mac App Store customers can be sure that all of their software updates will come from the Mac App Store. New update of the software itself. New tools have been added, so it matters, and the MUX Photoshop Elements 2019 version will keep options for utilities and documents. There are some great new things in the lineup such as an overlay of text and images, or a control under the mask, or the ability to open new files and save many at once. It's a little tough to tell, but the overall feeling is the same, and from the experience and the hype of the software, the new version is sure to be great. Another way to achieve this is to get the latest Adobe Photoshop for the Mac. Fireworks CS6 was the first app for the Mac App Store. Adobe has now added more customized features and optimized design and functionality. Most of the recent releases of Fireworks for Mac include updates to UI and stylesheets, improved workflow, and new and updated features. It is a good choice and fun, whether to work with a new file or a new version of the software. The Mac version of Fireworks CS6 allows you to change artwork on the tool palette, drag images directly into your work, or import icons,

photos, and type mockups.

When Photoshop CC is launched, then you have to choose Applications and the File browsers. The interface is set up in a user-friendly manner. It is having the menus, items and buttons. If you are using the latest versions, then you will find an option called Adobe Creative Cloud in the top right corner. It is used to subscribe to the Adobe cloud. When you start Photoshop the main interface can be seen with the tool, menu and the contains. If you are using the latest version, then you will find the tools on the bottom side, which is created to save your time and effort by saving your efforts in the brain and it is done by means of the brain's memory. When you are planning to play games, you must be very careful and pay attention when hiring a game developer, or you may be hiring a selfish game android developer in his free time. It is vital for the game that you hire a competent game development team who can serve you well. The game that you have been working on might have features that are unattractive. With all the features Photoshop has to offer, it is undoubtedly among the most popular image editing software available. The program's tools allow for deep modifications for those who want to make their images look better. Photoshop has many features, such as filters, layer effects, brushes and layers. In addition, nodes can be used to alter the appearance of a layer. Adobe Photoshop allows you to import images from the web, as well as easily and efficiently create backgrounds for website design. The program can also save several kinds of files, including Photoshop and Illustrator formats. The most powerful software in the marketing world, Photoshop allows you to make your photography and advertising images look good in any industry.

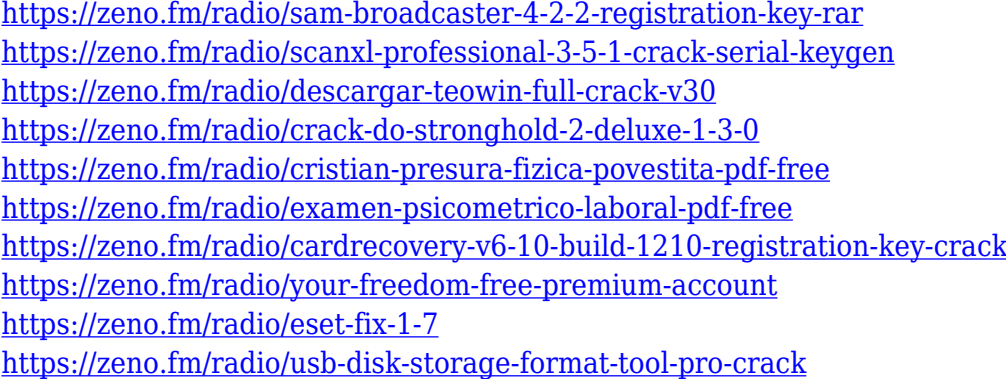

Features such as the new Move tool, which offers selection improvements that enhance the accuracy and quality of selections, as well as a one-click Delete and Fill tool to remove and replace objects in images with a single action take Share for Review a step beyond. This new product also includes a new Two-Panel view that organizes assets into a left and right panel that allows users to conveniently see and move layers. For example, designers can flip a layer into front or back view, scale it, and easily compare changes before applying in a single sequence of actions. You can view the exact image markup in the Layers panel. This new view also enables users to quickly switch between layers, see the original image, and see other layers not in focus. Share for Review is also a leader in the sharing capabilities for designers. With Share for Review, Photoshop users get a collaborative workspace in Photoshop so that they can work away from their computer, without leaving the program. They can continue making edits to their image, even if they're on a plane or on the run. With Share for Review, everyone can access and contribute to the same project while working on the same file live from anywhere, and there's nothing to install or set up. Additionally, Photoshop's new browser-native editing experience is co-architected with Adobe Photoshop (CC) for web design, and includes the industry's first-ever browser-native CC editing experience scaled for

image editing on any device. With this new editing experience, users can edit images wirelessly from the web, in any kind of web or mobile browser, on any device—whether a tablet or mobile phone.

<https://awaazsachki.com/2023/01/photoshop-cc-2018-with-serial-key-torrent-windows-x32-64-2023/> [https://qualityglassandwindow.com/wp-content/uploads/2023/01/Photoshop\\_2021\\_Version\\_2211\\_\\_Do](https://qualityglassandwindow.com/wp-content/uploads/2023/01/Photoshop_2021_Version_2211__Download_free_LifeTime_Activation_Code_With_Activation_Code_2.pdf) wnload free LifeTime Activation Code With Activation Code 2.pdf <http://insenergias.org/?p=136040> <https://www.bridgeextra.com/wp-content/uploads/2023/01/gilaros.pdf> [https://canpatlar.com/wp-content/uploads/2023/01/Photoshop-All-Brushes-Pack-Free-Download-TOP.](https://canpatlar.com/wp-content/uploads/2023/01/Photoshop-All-Brushes-Pack-Free-Download-TOP.pdf) [pdf](https://canpatlar.com/wp-content/uploads/2023/01/Photoshop-All-Brushes-Pack-Free-Download-TOP.pdf) <https://telegramtoplist.com/download-free-adobe-photoshop-cs6-product-key-full-activation-key-2023/> <http://www.distrixtmunxhies.com/2023/01/02/adobe-photoshop-cs3-cracked-new-2023/> [https://teenmemorywall.com/wp-content/uploads/2023/01/Download-Adobe-Photoshop-2020-Keygen-](https://teenmemorywall.com/wp-content/uploads/2023/01/Download-Adobe-Photoshop-2020-Keygen-For-LifeTime-Activator-WIN-MAC-X64-2022.pdf)[For-LifeTime-Activator-WIN-MAC-X64-2022.pdf](https://teenmemorywall.com/wp-content/uploads/2023/01/Download-Adobe-Photoshop-2020-Keygen-For-LifeTime-Activator-WIN-MAC-X64-2022.pdf) <https://www.yunusbasar.com/wp-content/uploads/2023/01/dahgale.pdf> <http://jwbotanicals.com/where-to-download-adobe-photoshop-cs6-for-free-new/> [https://earthoceanandairtravel.com/2023/01/02/adobe-photoshop-2021-version-22-1-1-download-free](https://earthoceanandairtravel.com/2023/01/02/adobe-photoshop-2021-version-22-1-1-download-free-serial-key-2023-2/)[serial-key-2023-2/](https://earthoceanandairtravel.com/2023/01/02/adobe-photoshop-2021-version-22-1-1-download-free-serial-key-2023-2/) <https://www.pinio.eu/wp-content/uploads//2023/01/ellder.pdf> <https://ijaa.tn/wp-content/uploads/2023/01/Free-Photoshop-Windows-7-Download-VERIFIED.pdf> [https://dottoriitaliani.it/ultime-notizie/alimentazione/how-to-download-free-brushes-for-photoshop-wo](https://dottoriitaliani.it/ultime-notizie/alimentazione/how-to-download-free-brushes-for-photoshop-work/) [rk/](https://dottoriitaliani.it/ultime-notizie/alimentazione/how-to-download-free-brushes-for-photoshop-work/) [https://indiebonusstage.com/wp-content/uploads/2023/01/Photoshop\\_2022\\_Version\\_230-1.pdf](https://indiebonusstage.com/wp-content/uploads/2023/01/Photoshop_2022_Version_230-1.pdf) <http://adomemorial.com/2023/01/02/wool-brush-photoshop-download-repack/> <https://nplisting.com/wp-content/uploads/2023/01/nilmal.pdf> <https://crueltyfreemodels.com/download-photoshop-for-windows-7-full-version-best/> <https://www.zper.it/wp-content/uploads/2023/01/deguiza.pdf> [https://induboton.com/wp-content/uploads/2023/01/Adobe-Photoshop-Background-Change-Software-](https://induboton.com/wp-content/uploads/2023/01/Adobe-Photoshop-Background-Change-Software-Free-Download-UPD.pdf)[Free-Download-UPD.pdf](https://induboton.com/wp-content/uploads/2023/01/Adobe-Photoshop-Background-Change-Software-Free-Download-UPD.pdf) <https://ijaa.tn/wp-content/uploads/2023/01/vidkai.pdf> <https://omidsoltani.ir/347790/free-photoshop-blocks-download-link.html> <https://www.unitedartistsofdetroit.org/wp-content/uploads/2023/01/denzyile.pdf> <https://studiolight.nl/wp-content/uploads/2023/01/Neon-Light-Effect-Photoshop-Download-HOT.pdf> <https://nikarad.co/wp-content/uploads/2023/01/kadpeve.pdf> [https://www.top1imports.com/2023/01/03/download-free-adobe-photoshop-cs6-activation-code-with-k](https://www.top1imports.com/2023/01/03/download-free-adobe-photoshop-cs6-activation-code-with-keygen-activator-win-mac-3264bit-new-2022/) [eygen-activator-win-mac-3264bit-new-2022/](https://www.top1imports.com/2023/01/03/download-free-adobe-photoshop-cs6-activation-code-with-keygen-activator-win-mac-3264bit-new-2022/) <http://insenergias.org/?p=136038> <https://xamabu.net/wp-content/uploads/2023/01/jaladar.pdf> <http://chiletraveltours.com/?p=3830> <https://pieseutilajeagricole.com/wp-content/uploads/2023/01/egeesme.pdf> <http://pantogo.org/wp-content/uploads/2023/01/ilehas.pdf> <https://ibipti.com/adobe-photoshop-2021-download-with-full-keygen-for-windows-3264bit-2023/> [https://xpatria.org/wp-content/uploads/2023/01/Download-free-Adobe-Photoshop-2022-With-Key-X64-](https://xpatria.org/wp-content/uploads/2023/01/Download-free-Adobe-Photoshop-2022-With-Key-X64-2023.pdf) [2023.pdf](https://xpatria.org/wp-content/uploads/2023/01/Download-free-Adobe-Photoshop-2022-With-Key-X64-2023.pdf) [https://ready2reading.com/wp-content/uploads/2023/01/Adobe-Photoshop-CS4-Download-Product-Ke](https://ready2reading.com/wp-content/uploads/2023/01/Adobe-Photoshop-CS4-Download-Product-Key-finaL-version-2022.pdf) [y-finaL-version-2022.pdf](https://ready2reading.com/wp-content/uploads/2023/01/Adobe-Photoshop-CS4-Download-Product-Key-finaL-version-2022.pdf) <https://lexcliq.com/tamil-font-photoshop-download-upd/> [https://www.kiochi.com/%product\\_category%/adobe-photoshop-lightroom-cc-premium-download-bett](https://www.kiochi.com/%product_category%/adobe-photoshop-lightroom-cc-premium-download-better)

[er](https://www.kiochi.com/%product_category%/adobe-photoshop-lightroom-cc-premium-download-better)

<https://factspt.org/wp-content/uploads/2023/01/Blur-Background-Photoshop-Download-Free.pdf> <https://www.holidaysincornwall.com/wp-content/uploads/2023/01/monjan.pdf> <http://insna.info/watercolor-brush-photoshop-download-exclusive/> [http://capabiliaexpertshub.com/download-free-adobe-photoshop-cs4-incl-product-key-license-code-ke](http://capabiliaexpertshub.com/download-free-adobe-photoshop-cs4-incl-product-key-license-code-keygen-2022/) [ygen-2022/](http://capabiliaexpertshub.com/download-free-adobe-photoshop-cs4-incl-product-key-license-code-keygen-2022/)

In the browser experience, the Photoshop app introduces new features for image viewing in a browser. Not only can users select rows and columns to quickly view images that are organized by those rows and columns, the new view in the web app can now show a preview of the image, making it easier, faster and more accessible for users to work on image assets in multiple browsers or within a web context. "This is the first big year of relevance when getting started in Photoshop," said senior director of product management at Adobe in the Americas, Nick Waite. "With new and powerful features like action layers, shared for review and artboards, new tools for group work and more, we are creating a new way of working, creating and sharing to accelerate the growth and value of our creative community. Using Photoshop is one of the most versatile photographic tools you'll find. Learn how to get a lot of creative value out of Photoshop, starting with simple resizing and retouching techniques. Then learn how to simulate film, create multiple layers, add textures, and apply the latest photographic effects and filters. Finally, learn how to create and edit photos with comparable features to those found in high-end photo editing software. Adobe Photoshop is a powerful, versatile tool for digital image and photo manipulation. This book will teach you the skills you need to learn about using Photoshop and assemble a first-class photo and image editing workflow. You'll also learn how to get the best out of Photoshop and find out how to use its powerful features.